# **Design Search Architectures for Microsoft SharePoint Server 2010**

The number of items (sites, lists, items in document libraries, etc.) in the organization plays a key role in determining architectural requirements for search.

### **Map key metrics to logical topology search components**

The following table describes how the number of items you plan to crawl affects design decisions. Use this information to determine a starting-point architecture. For examples of starting-point architectures, see Poster 3 in this 4-part series.

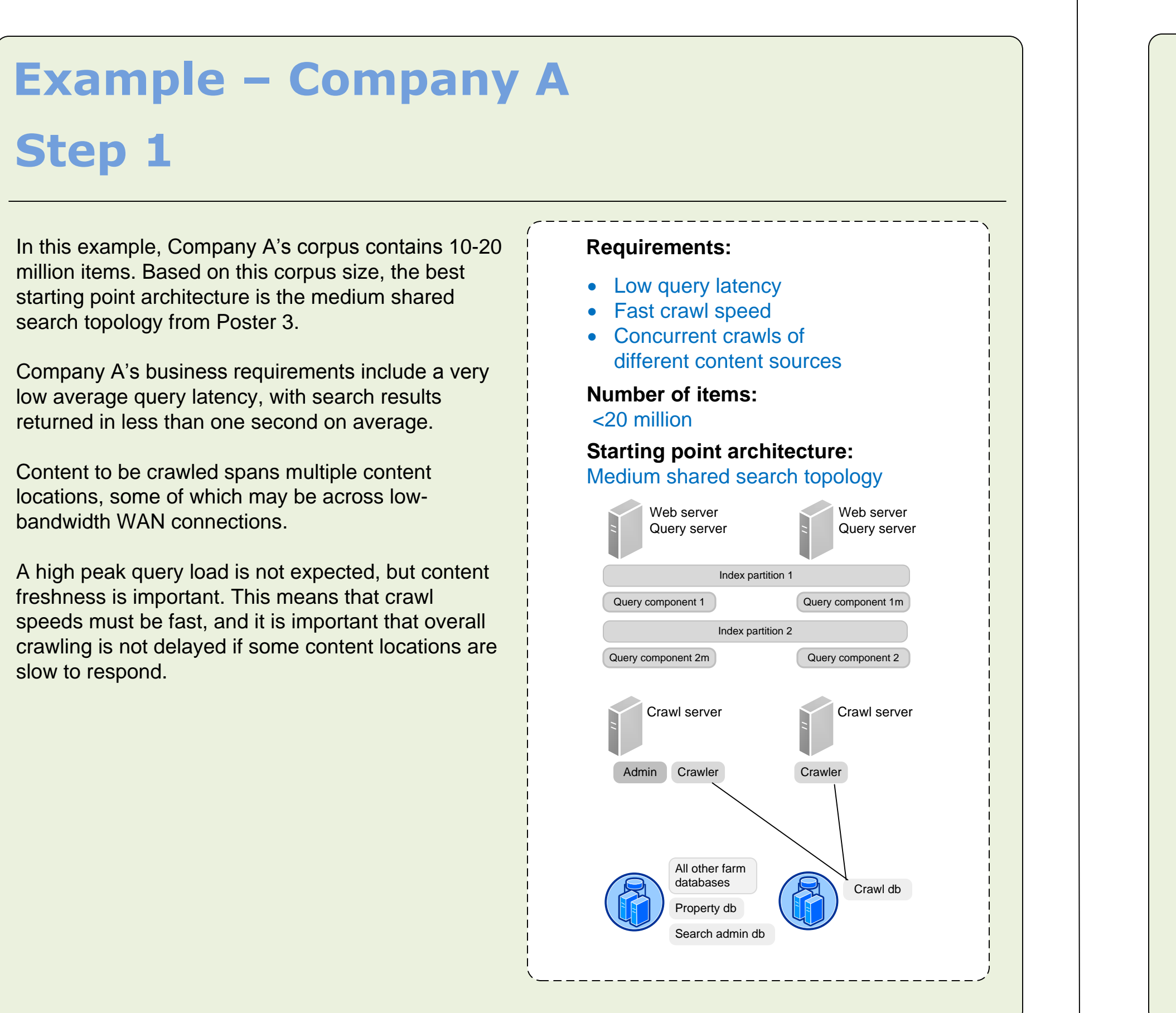

The starting point architecture you select in this step may change depending on your requirements in the subsequent steps.

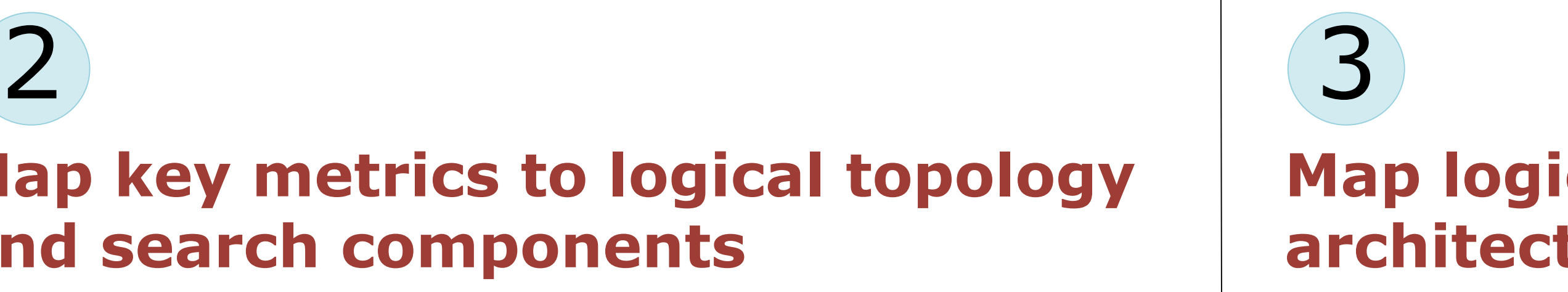

### **Map logical topology to a physical architecture design**

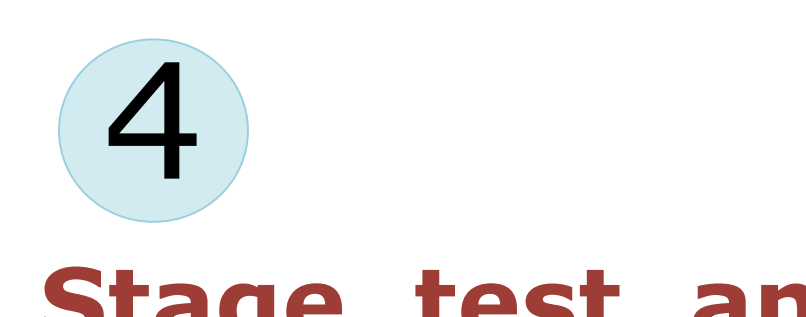

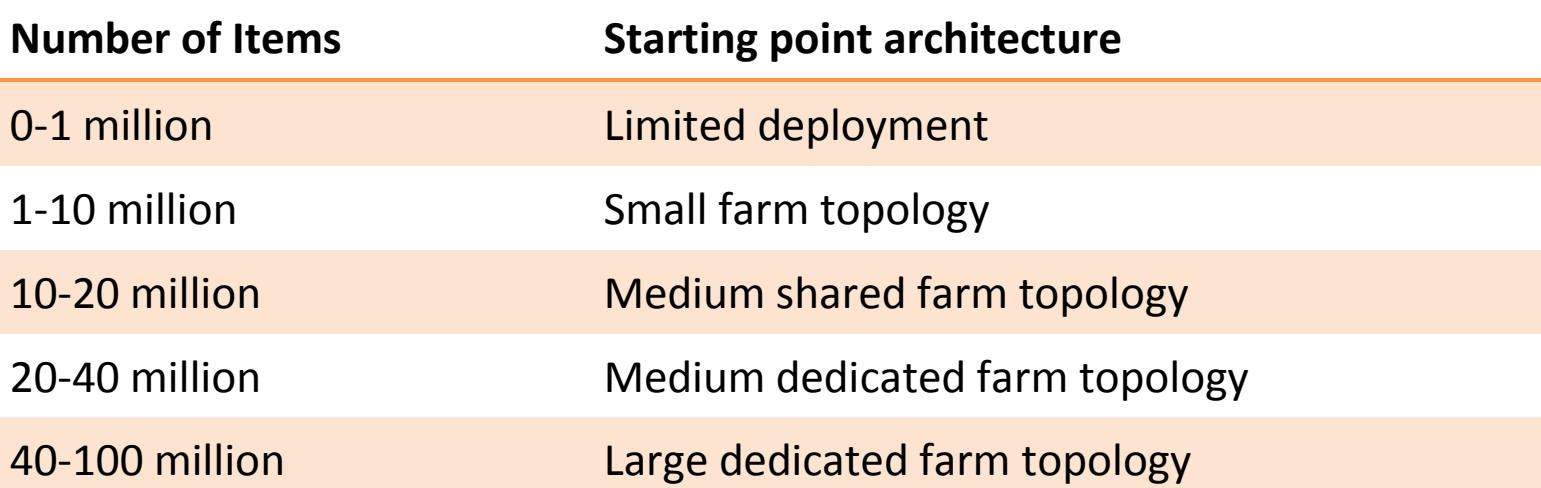

ep, map key performance metrics and business requirements to specific logical topology choices.

# **Example – Company A Step 2 Step 3**

In this step, you will see how logical topology requirements map to hardware and physical architecture design considerations. Use the information in the table below to determine the physical servers and topology you will need to support the logical topology requirements you identified in Step 2.

You now have to determine the importance and relative priority of performance requirements for the environment.

> The number of items in the corpus (<20 million) requires a minimum of two index partitions, which can effectively contain up to 10 million items each. If substantial growth of the corpus is expected, more index partitions can be added to anticipate a higher volume of items.

The following table lists the different variables that compose the "big picture" of overall performance. The relative importance of these variables in the environment is generally driven by a service level agreement (SLA). Similarly, the SLA affects certain design considerations.

For example, if you know that query results must be returned in <1 second on average, low query latency is a key requirement. If you also expect a large average volume of concurrent queries, these two factors together suggest the need for multiple query servers and possibly several index partitions. If these factors are more important than crawl speed (for example, if the content to be crawled is fairly small in volume), you should allocate more resources to the query role than the crawl server role.

Use this table to decide how to distribute logical components to support the performance metrics and other requirements you identified in Step 1.

> In this step, Company A's starting-point physical topology requirements that were identified in step

This poster will help you go through the initial design steps to determine a basic design for a Microsoft® SharePoint® Server 2010 search architecture. Each successive step will help you refine the initial design by identifying key design drivers, starting with business requirements and metrics. You can use the outputs of each step to inform the next set of questions. After going through each step in this poster, you will be able to map business requirements and key performance metrics to a baseline search architecture.

**Example – Company A**

Company A's requirements from Step 1 were primarily low query latency and fast crawl speed.

To help ensure low query latency, the query server role should be separated from the Web server role. Multiple index partitions and query components are needed.

Because Company A requires high crawl speed and daily crawls to maximize freshness of query results, multiple crawl servers and crawlers are needed. Because some of the content locations may be slow to respond, additional crawlers and a new crawl database should be added to increase parallelization of the crawl process. This will help to ensure that crawling of all content locations does not take more than 24 hours.

# **Identify corpus volume and key performance metrics** 1

# **Stage, test, and iterate**

Now that you have an initial search architecture design, deploy to a staging environment, and then test to identify weak points in the design. You can then change the design to resolve issues before you deploy to a production environment.

Using the decisions that you made by following the steps in this poster to drive the initial design, deploy the initial farm design to a staging environment. You should build the staging environment to exactly correspond to the production design to ensure that test results accurately reflect the behavior of the production environment.

#### **Stage**

Conduct load testing against the staged deployment. Load testing will reveal any weak points in the design.

In this example, test results reveal that when an expected volume of queries and other farm activity occur at the same time that crawling occurs, query latency increases to an unacceptable level because of resource contention on the database server hosting the crawl database and other farm databases.

This bottleneck is revealed through observation of unacceptably high disk I/O and large disk queue lengths on the database server that is hosting the crawl database.

### **Test**

To resolve the problem that testing revealed, a third database server is added, and a second crawl database is added to the new server. Two new crawlers are added, one on each crawl server, to crawl content for the new crawl database.

After changes have been made to resolve the problem revealed in testing, test again to see whether the changes actually resolved the problem and also to identify any other problems that may have been masked by issues that have now been resolved.

#### **Iterate**

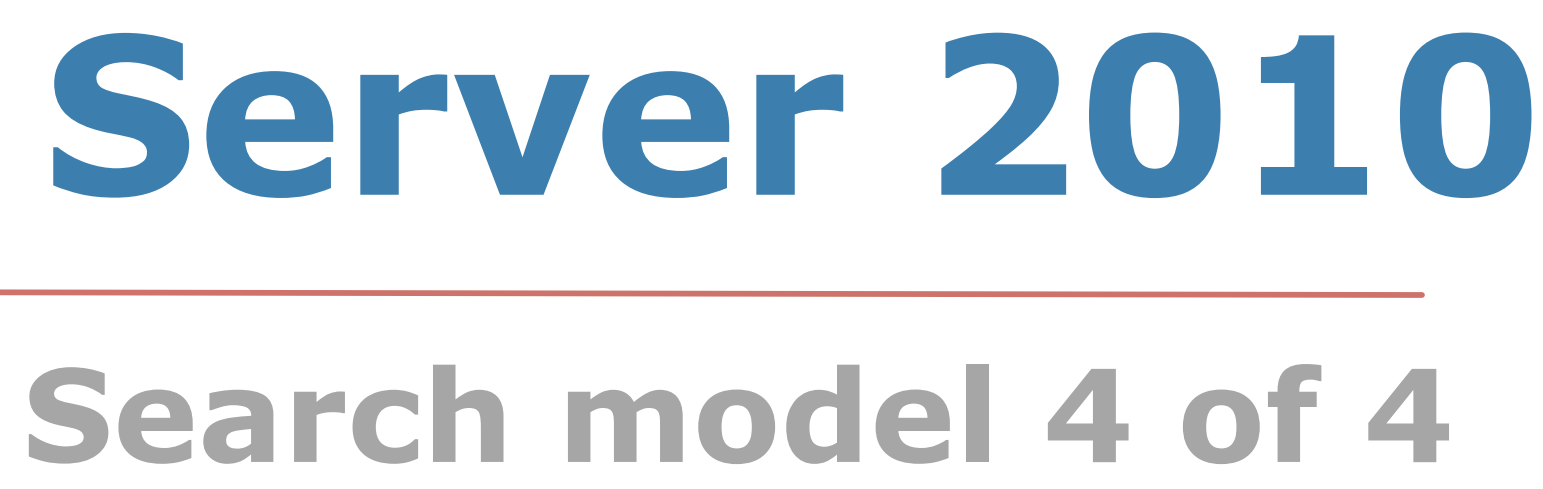

architecture is revised to support the logical 2.

To ensure adequate query throughput, the query role has been deployed to twp separate query servers, isolating query functionality from Web server demand and maintaining redundancy of the query server role. This will help to ensure low query latency, and make it easier to scale out this role to meet future needs without affecting Web server performance.

Two crawl servers are required for redundancy and to help ensure that crawl speed is fast enough to maintain content freshness. A crawler is added to each of the two crawl servers to accommodate multiple content locations, and a new crawl database is added on its own database server to service the new crawlers.

In this particular case, the volume of metadata associated with crawled content is estimated to be relatively small, so one property database should be sufficient. However, if the volume of metadata increases over time, or if the volume of the corpus approaches ~25 million items, another property database on an additional database server will be needed to maintain adequate query throughput.

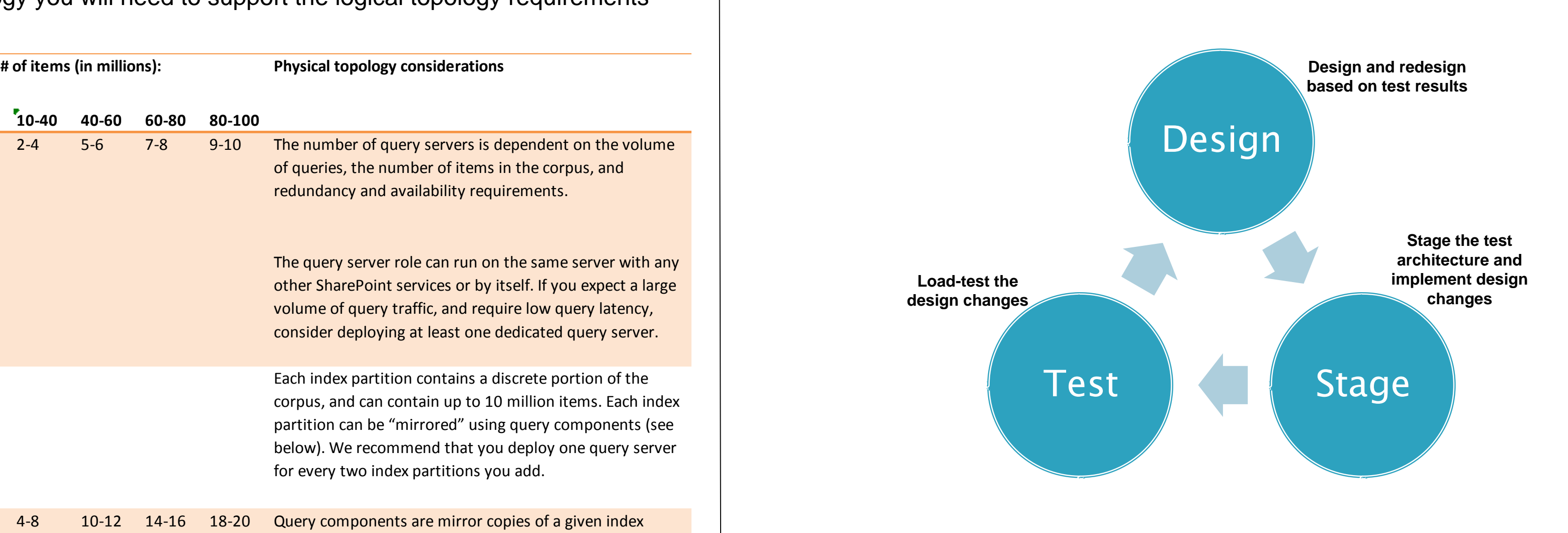

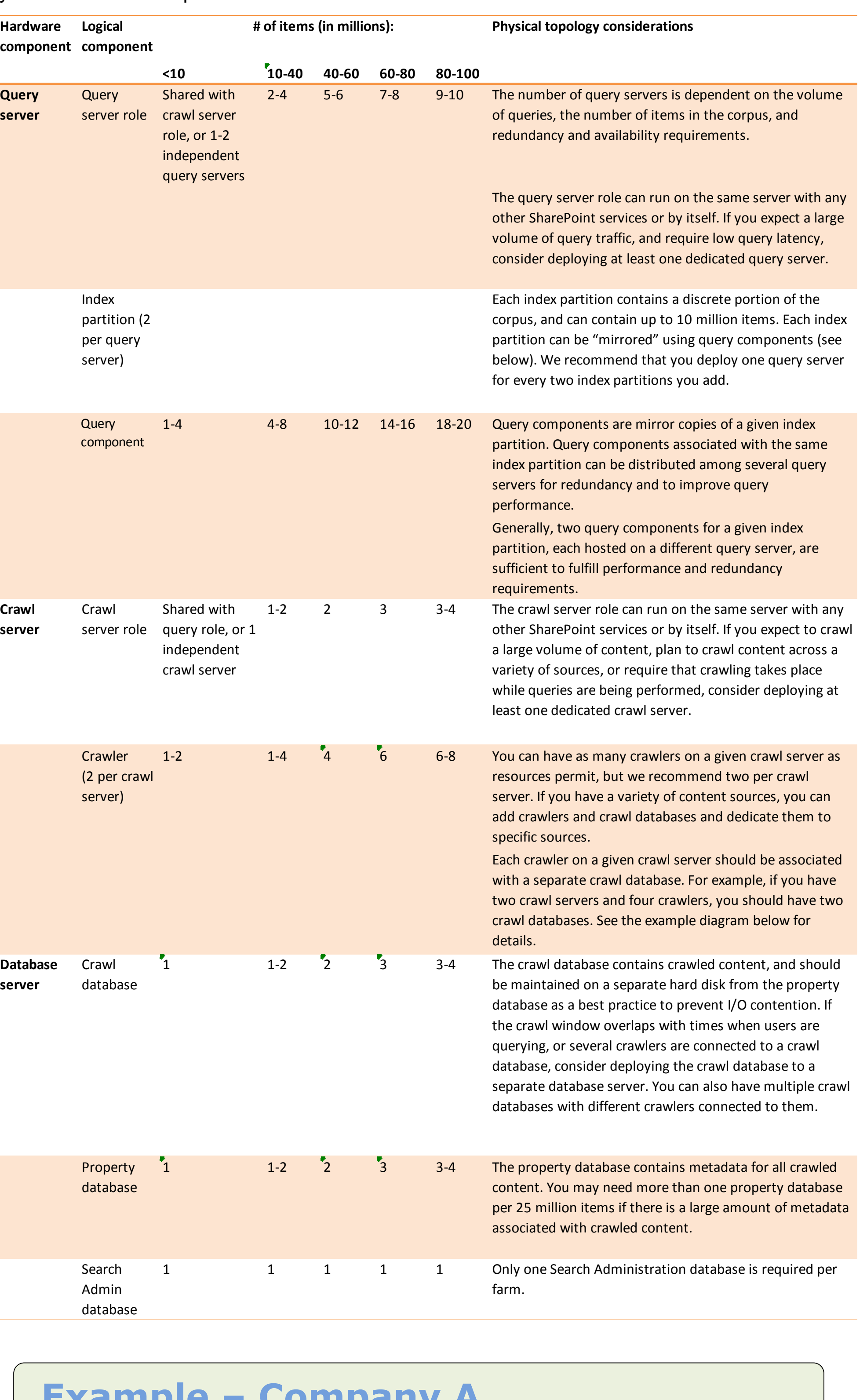

**To satisfy this metric Full crawl time and result freshness**

**Availability of query functionality**

**Availability of and indexing functionality**

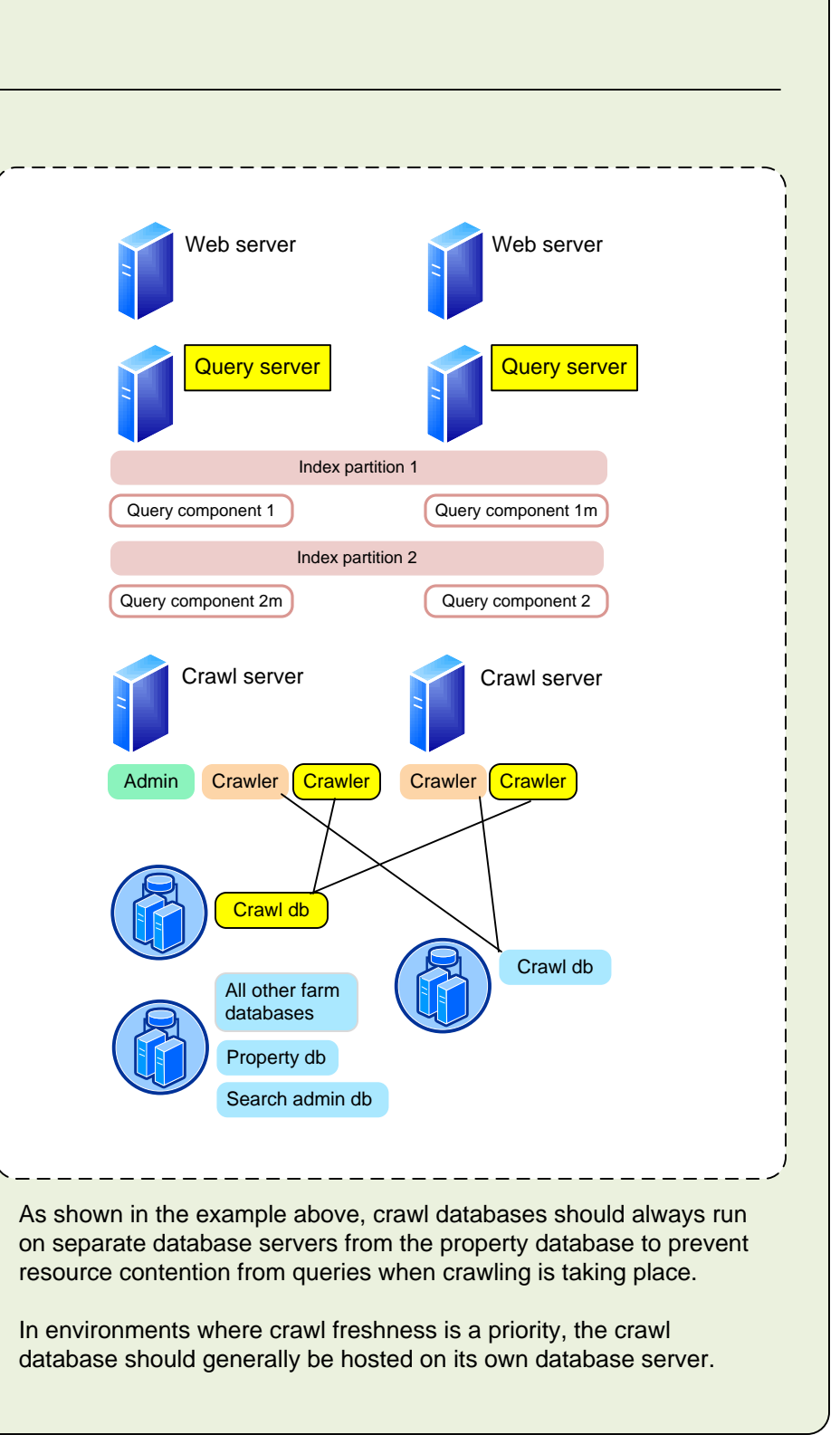

**returned**

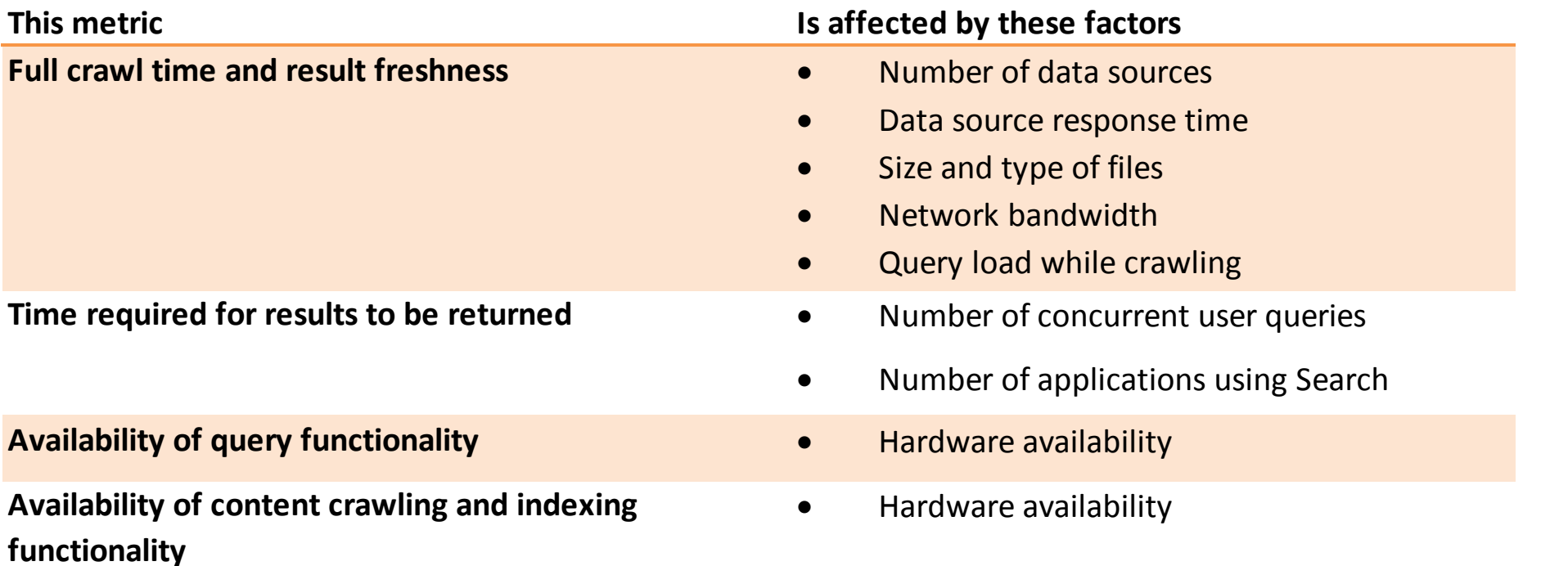

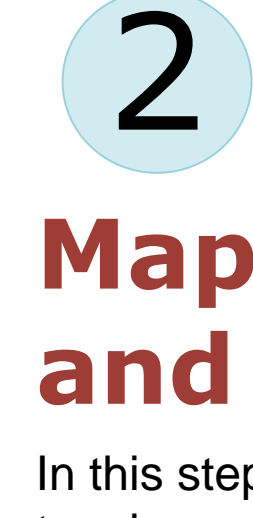

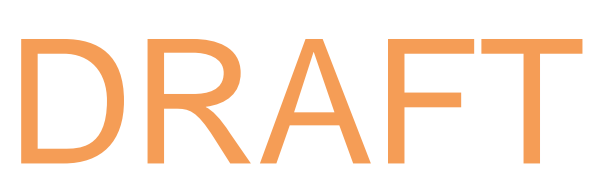

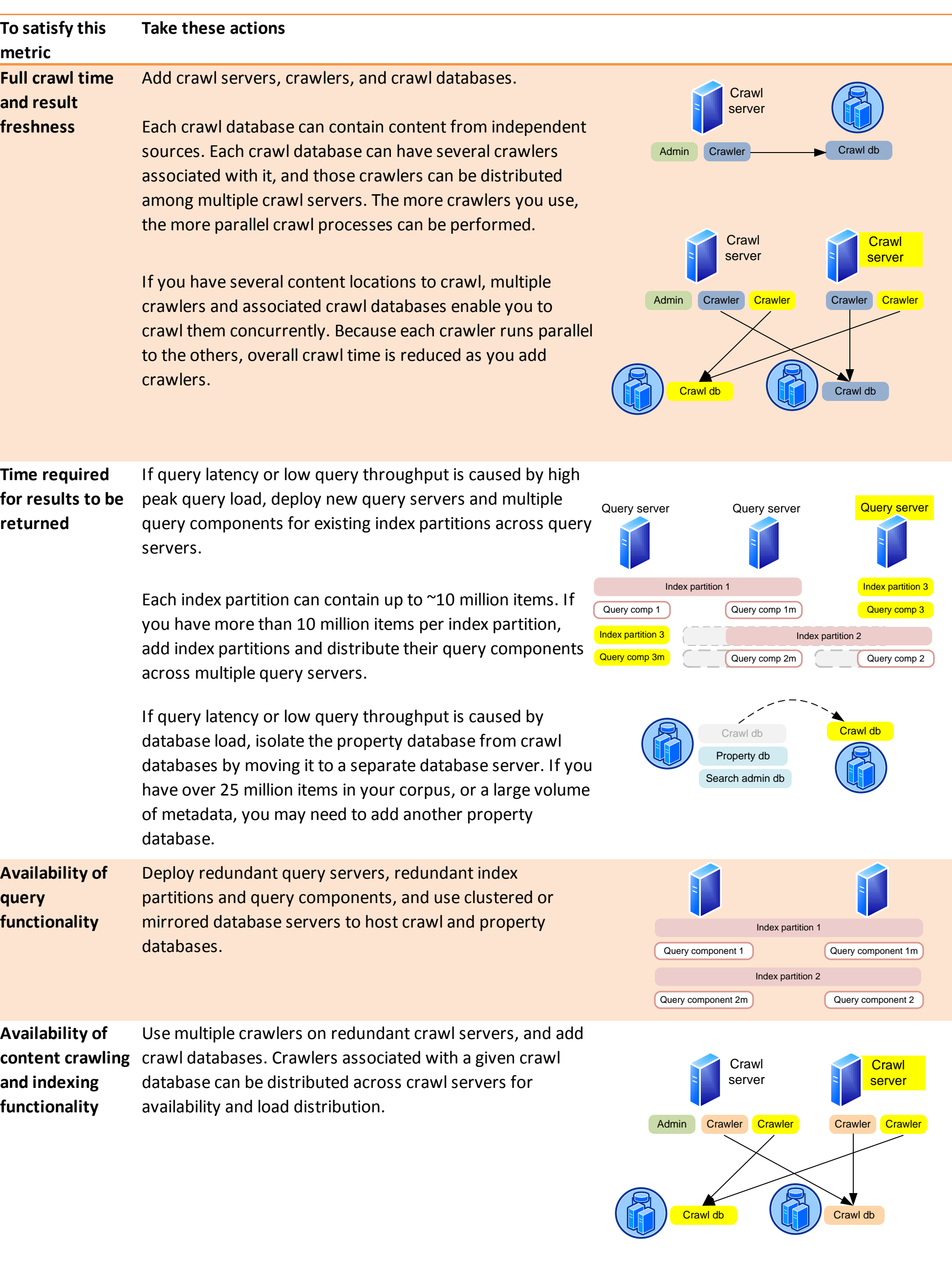

This document supports a preliminary release of a software program that bears the project code name Microsoft® SharePoint® Server 2010 Beta. © 2009 Microsoft Corporation. All rights reserved. To send feedback about this documentation, please write to us at ITSPdocs@microsoft.com.

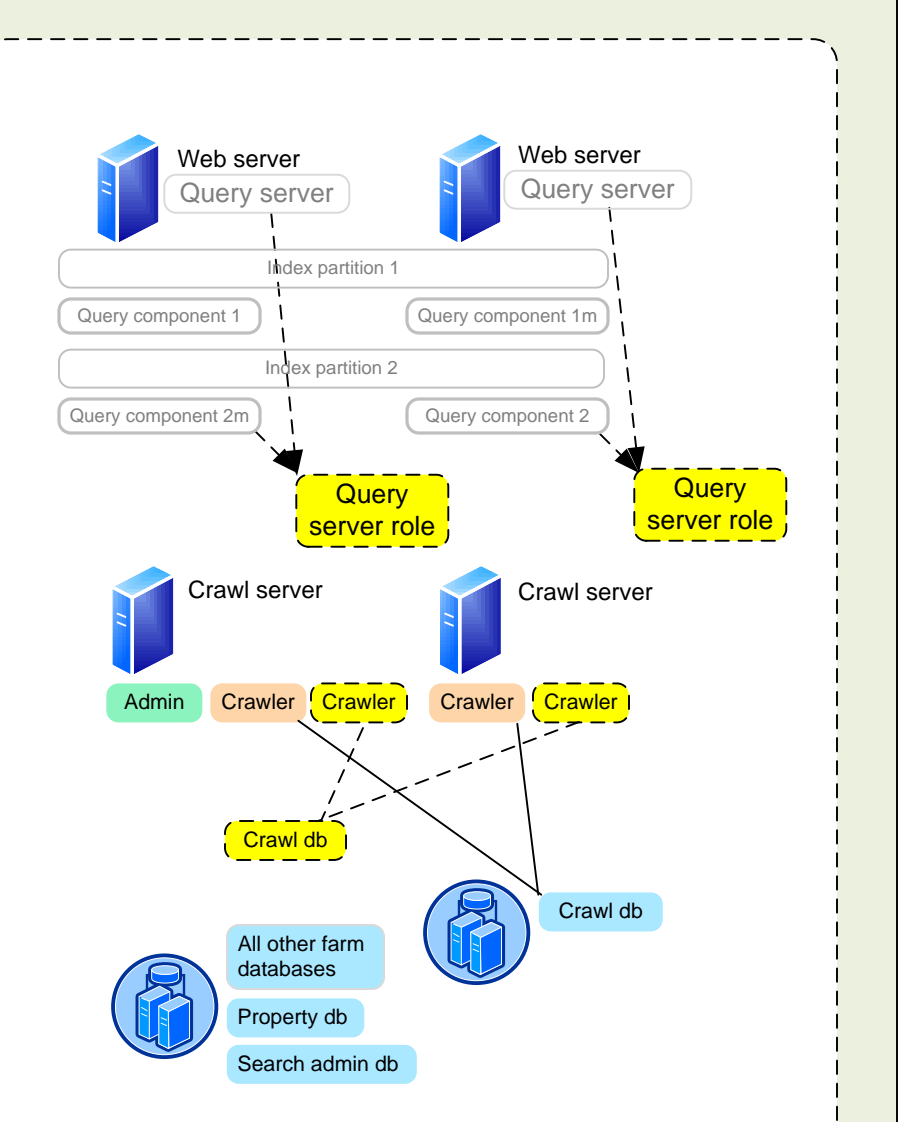

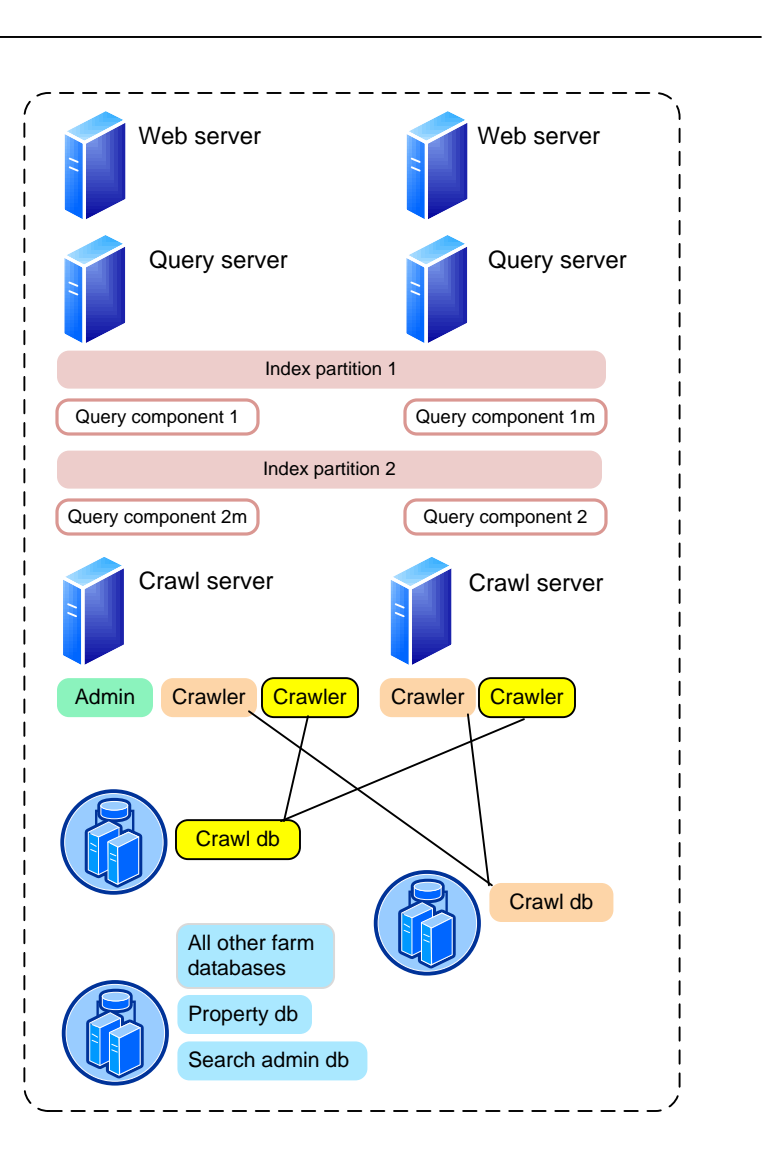

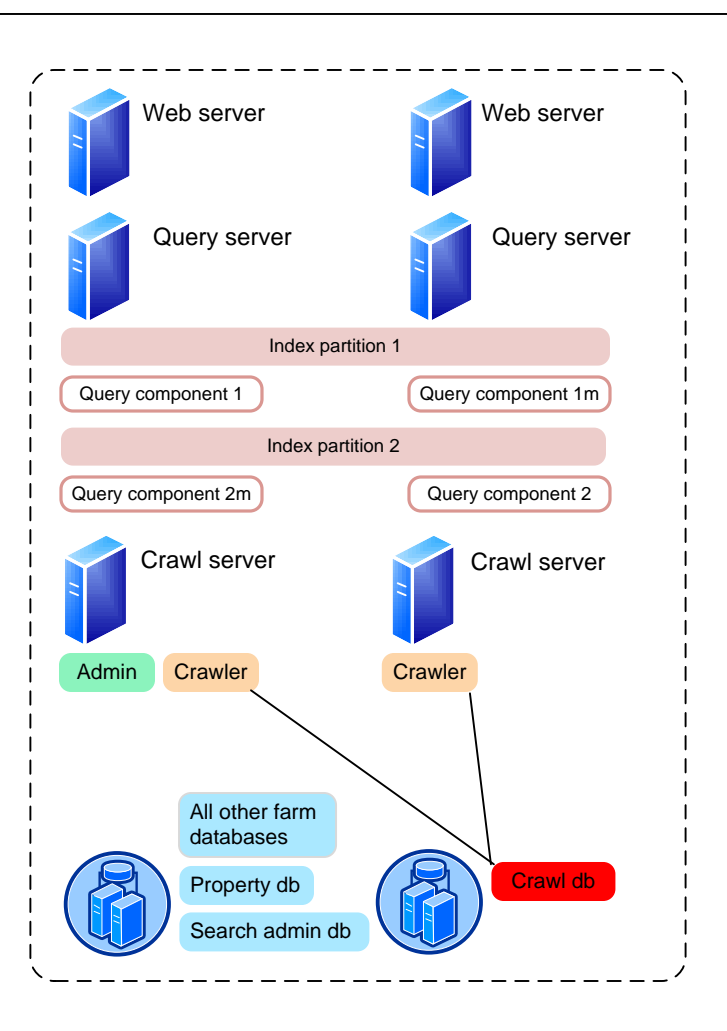

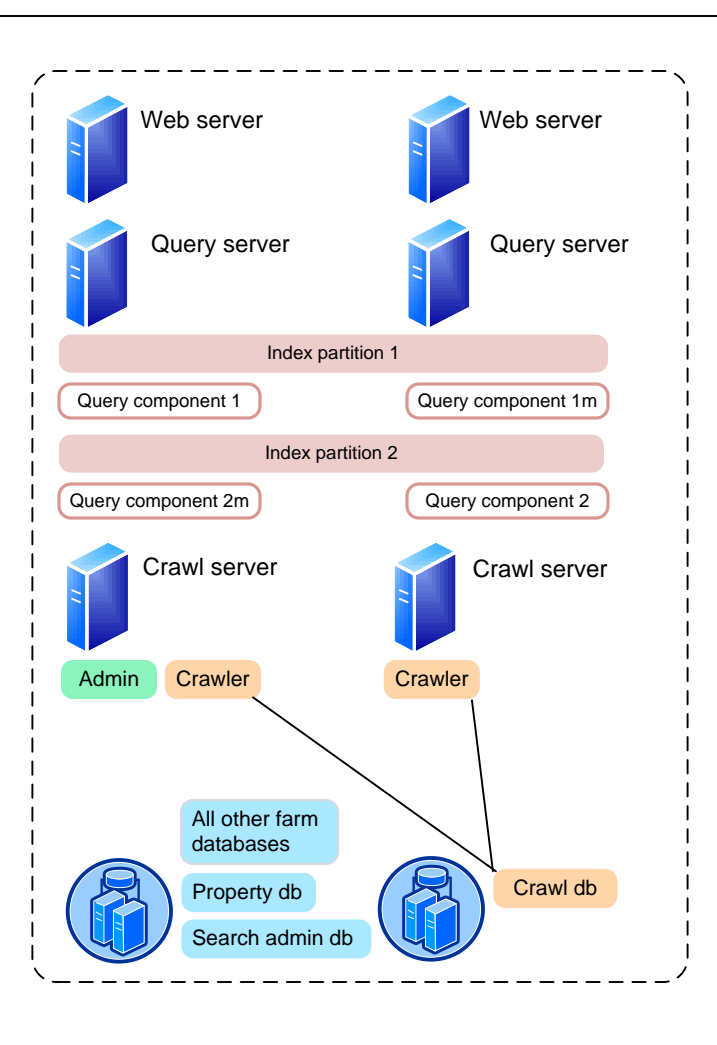